## Internet Explorer 9 Keyboard Shortcuts

**Viewing and exploring webpages**

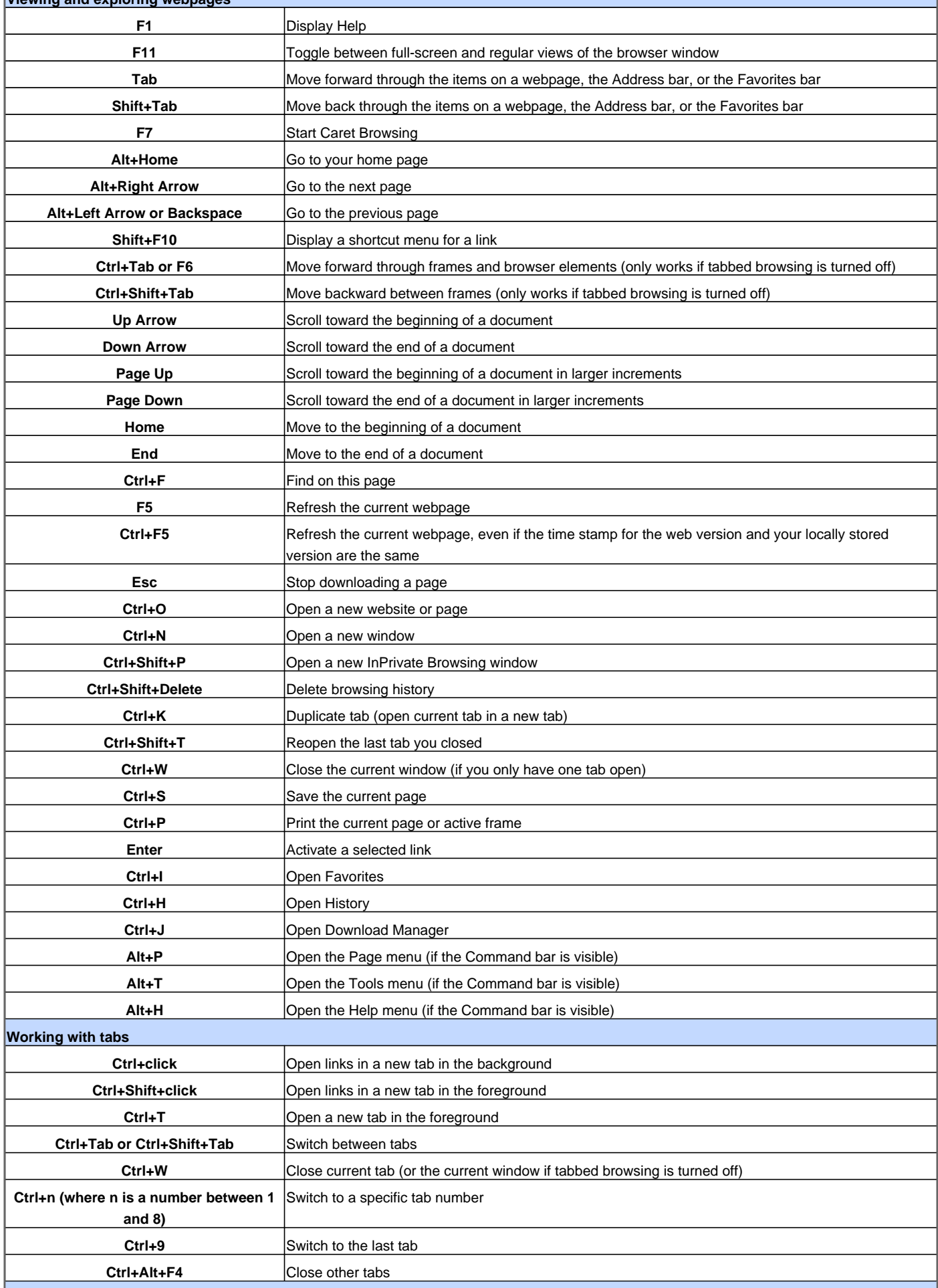

## Internet Explorer 9 Keyboard Shortcuts

**Using zoom**

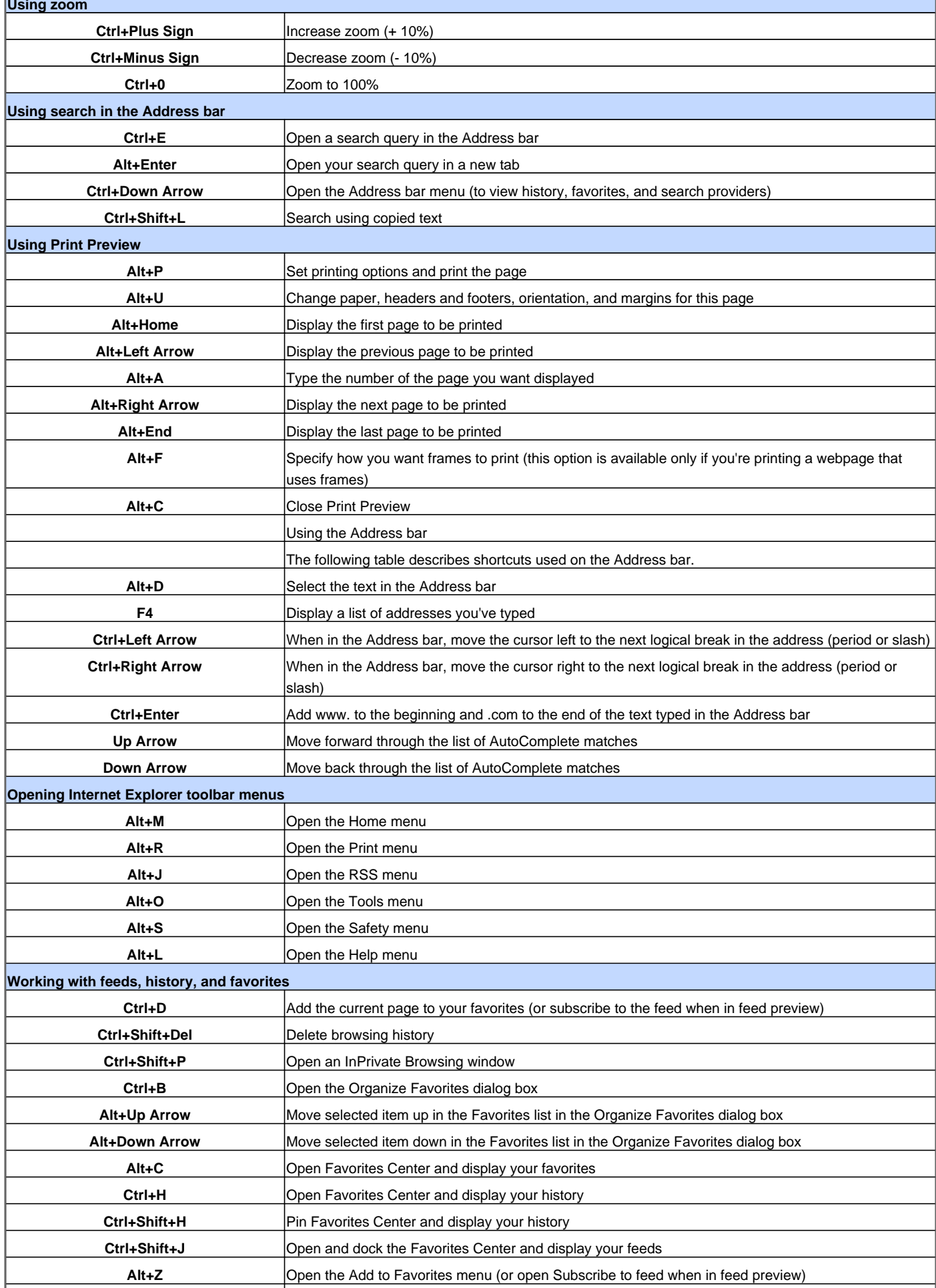

![](_page_2_Picture_53.jpeg)

Visit http://www.shortcutmania.com/ for more printable keyboard shortcuts